## تم تحميل وعرض المادة من

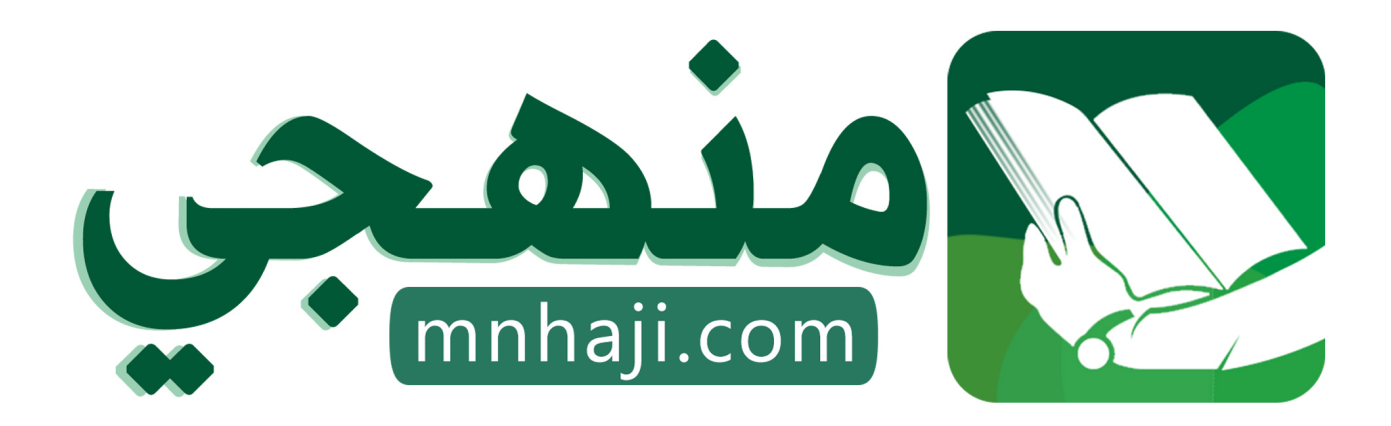

موقع منهجي منصة تعليمية توفر كل ما يحتاجه المعلم والطالب من حلول الكتب الدراسية وشرح للدروس بأسلوب مبسط لكافة المراحل التعليمية وتوازيع المناهج وتحاضير وملخصات ونماذج اختبارات وأوراق عمل جاهزة للطباعة والتحميل بشكل مجاني

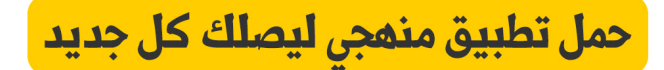

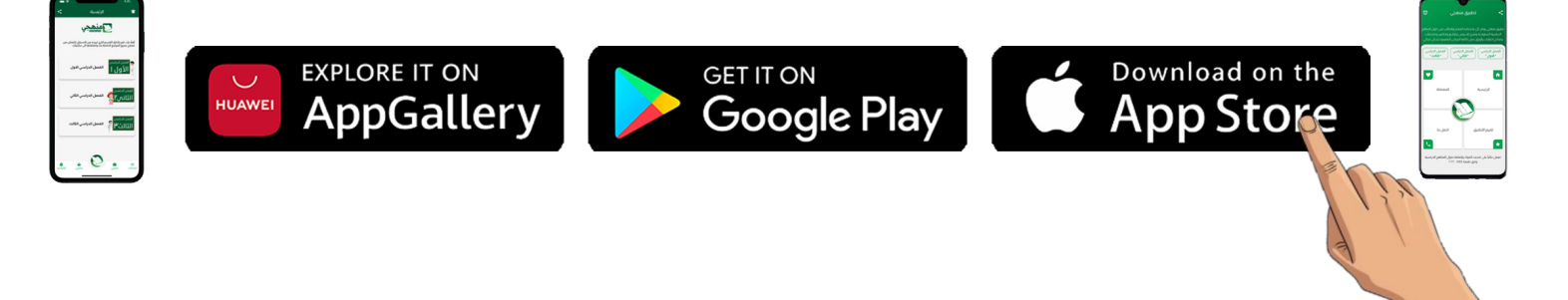

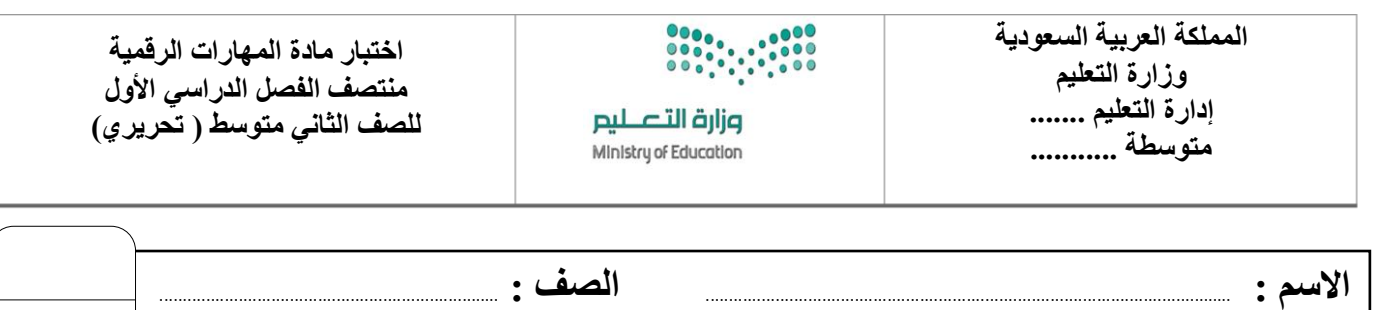

**السؤال األول : - اكتب المصطلح المناسب مما يلي : - درجة لكل فقرة**

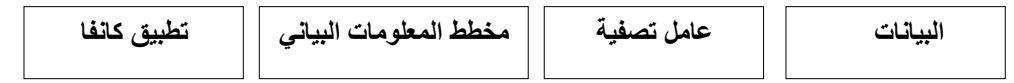

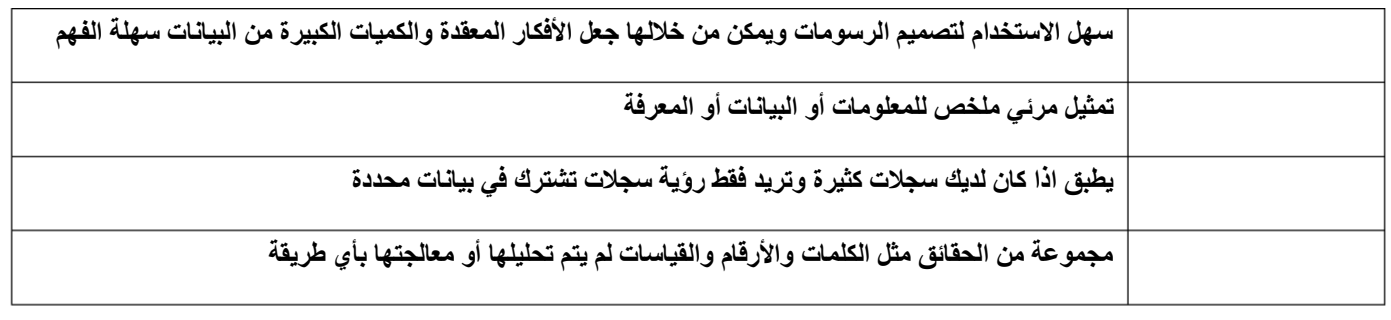

**السؤال الثاني : أ- ضع عالمة √ أو X : نصف درجة لكل فقرة**

**8**

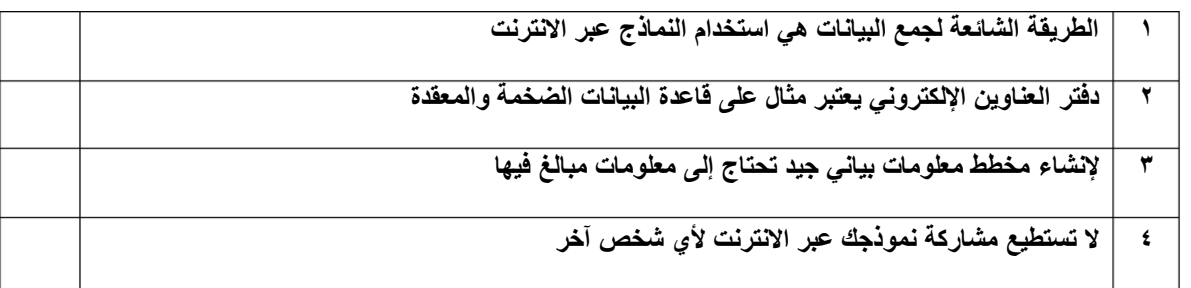

**السؤال الثاني: ب- اكتب نوع المخطط البياني :**

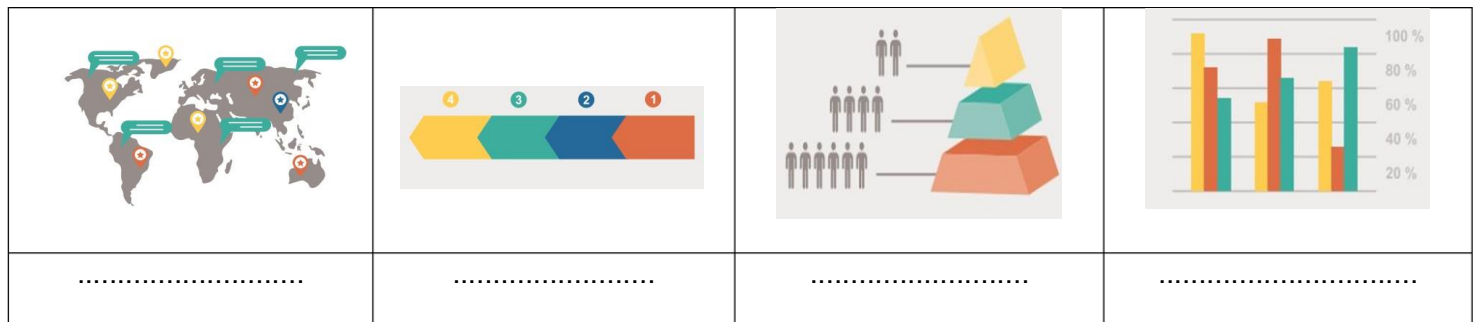

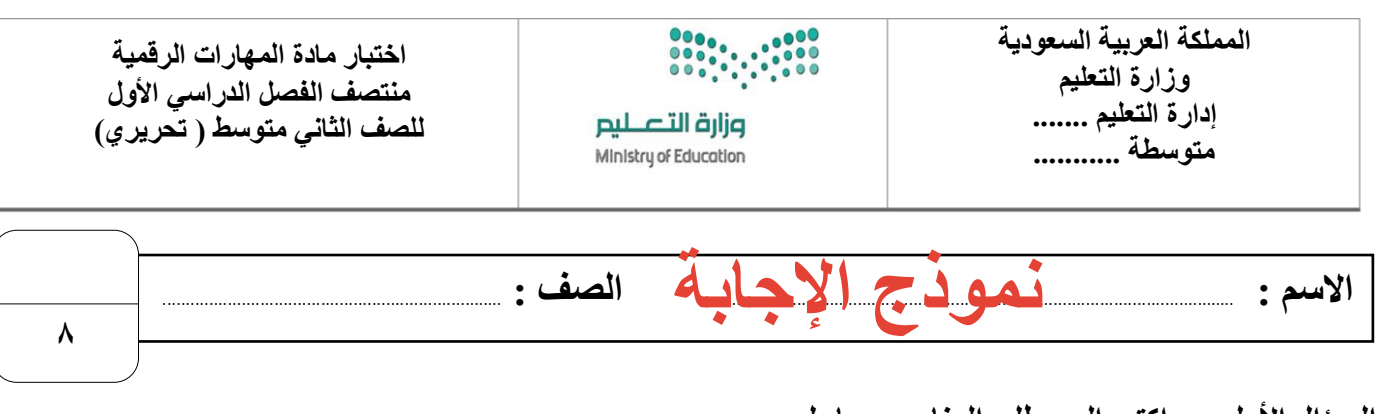

**السؤال األول : - اكتب المصطلح المناسب مما يلي : - درجة لكل فقرة**

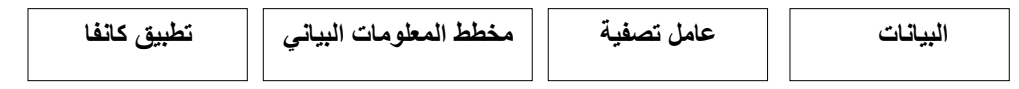

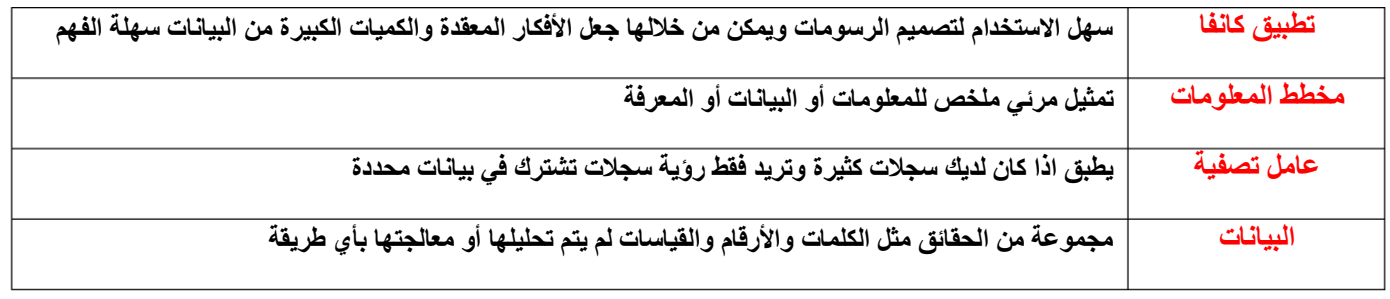

**السؤال الثاني : أ- ضع عالمة √ أو X : نصف درجة لكل فقرة**

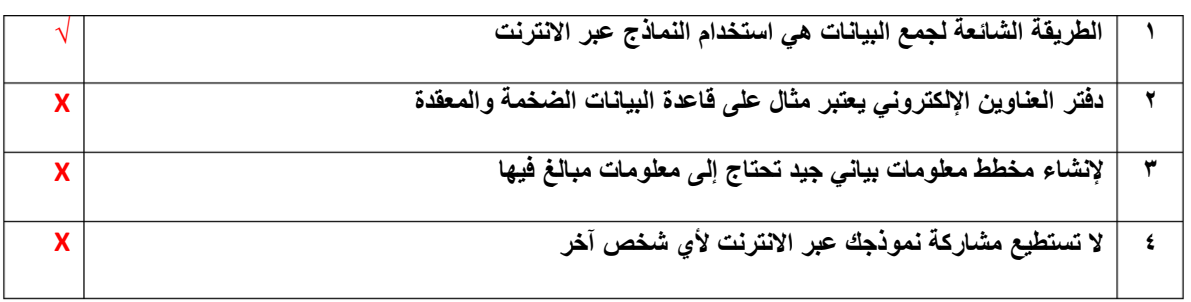

**السؤال الثاني: ب- اكتب نوع المخطط البياني :**

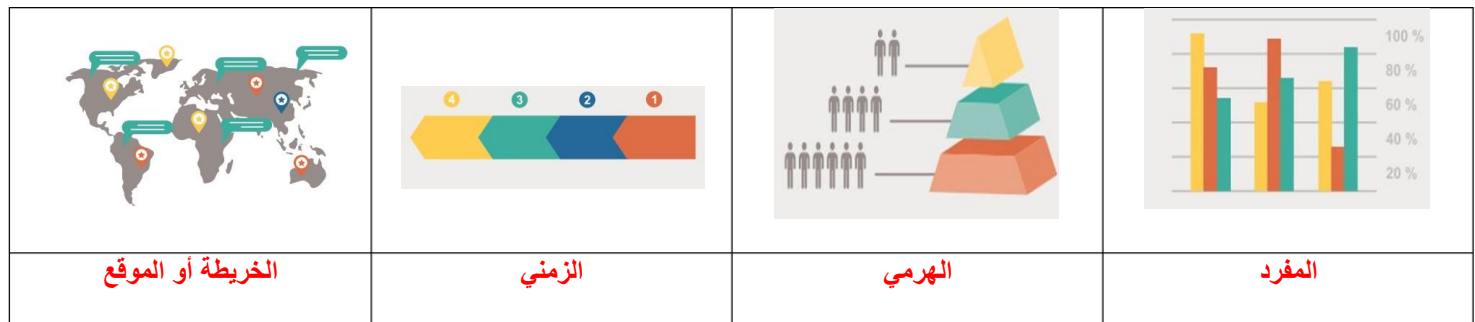

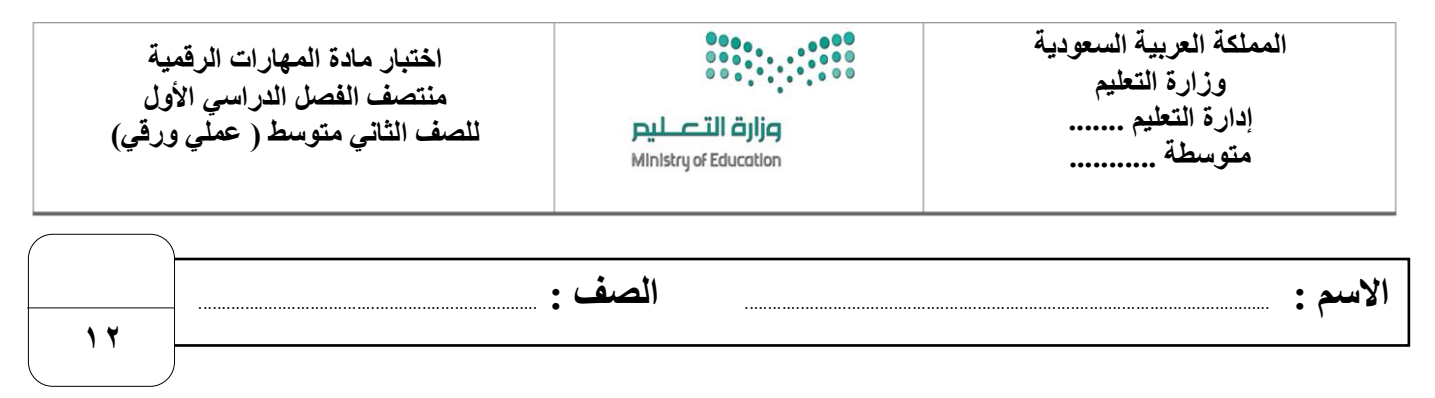

**السؤال األول : اربط الصورة مع وظيفتها من خالل كتابة الرقم في الخانة : -** 

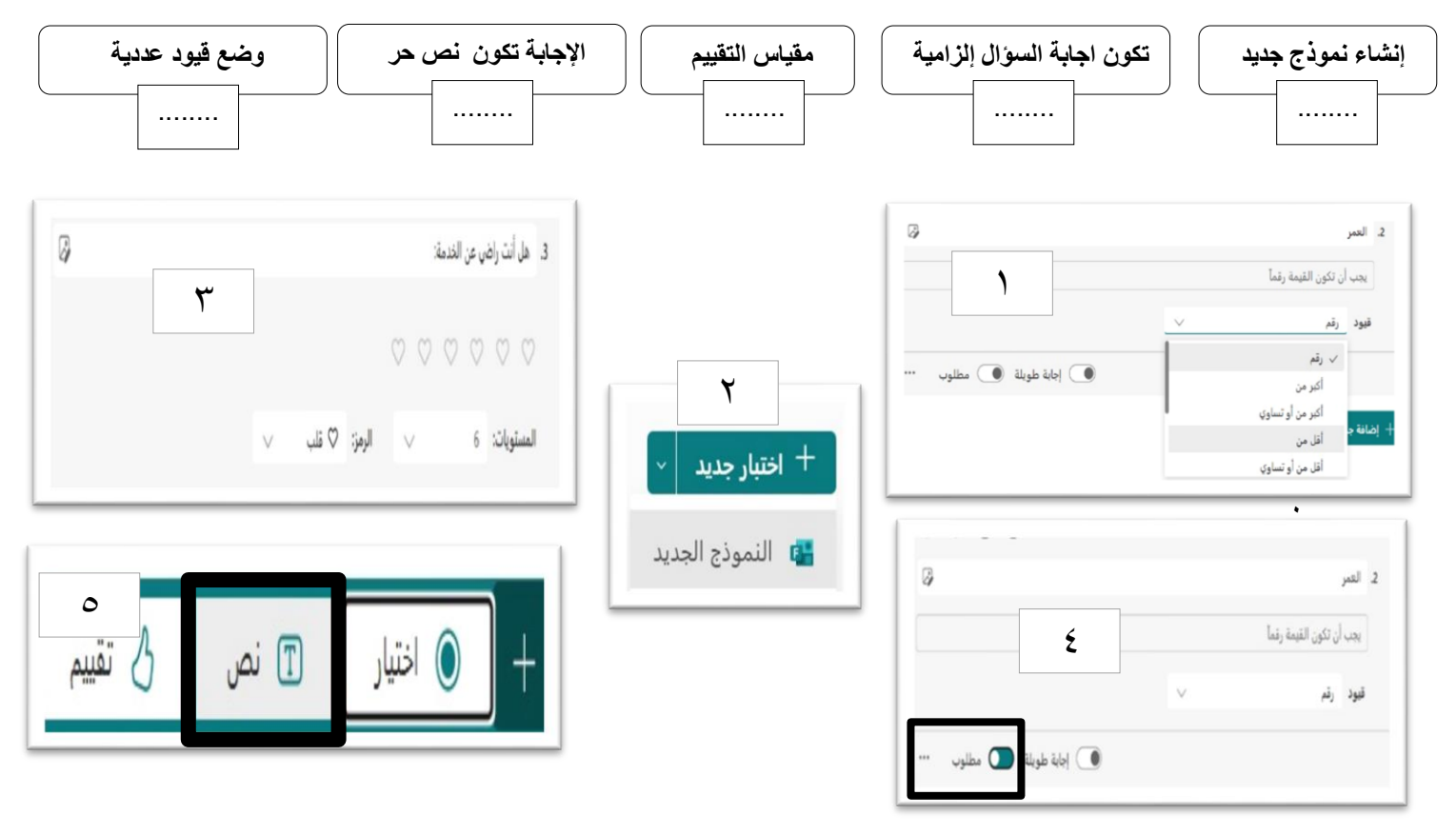

**السؤال الثاني : ضع عالمة √ أو X :**

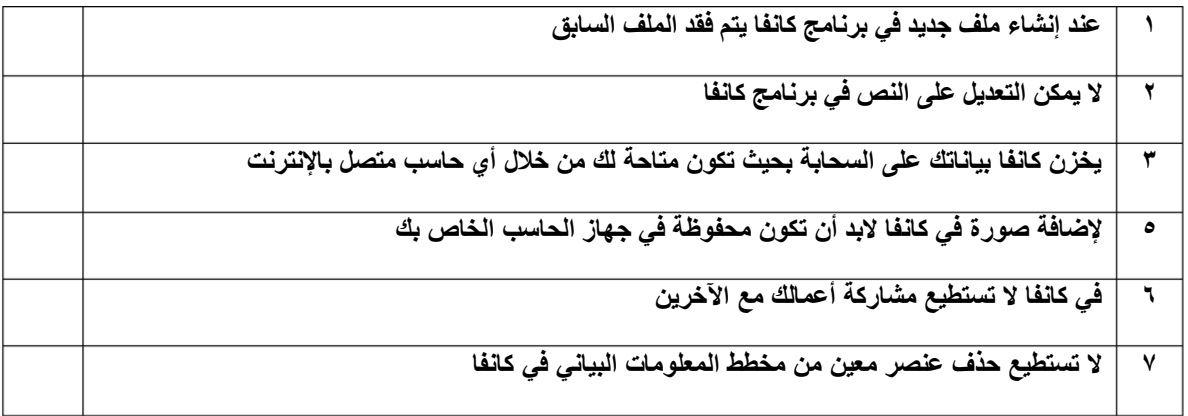

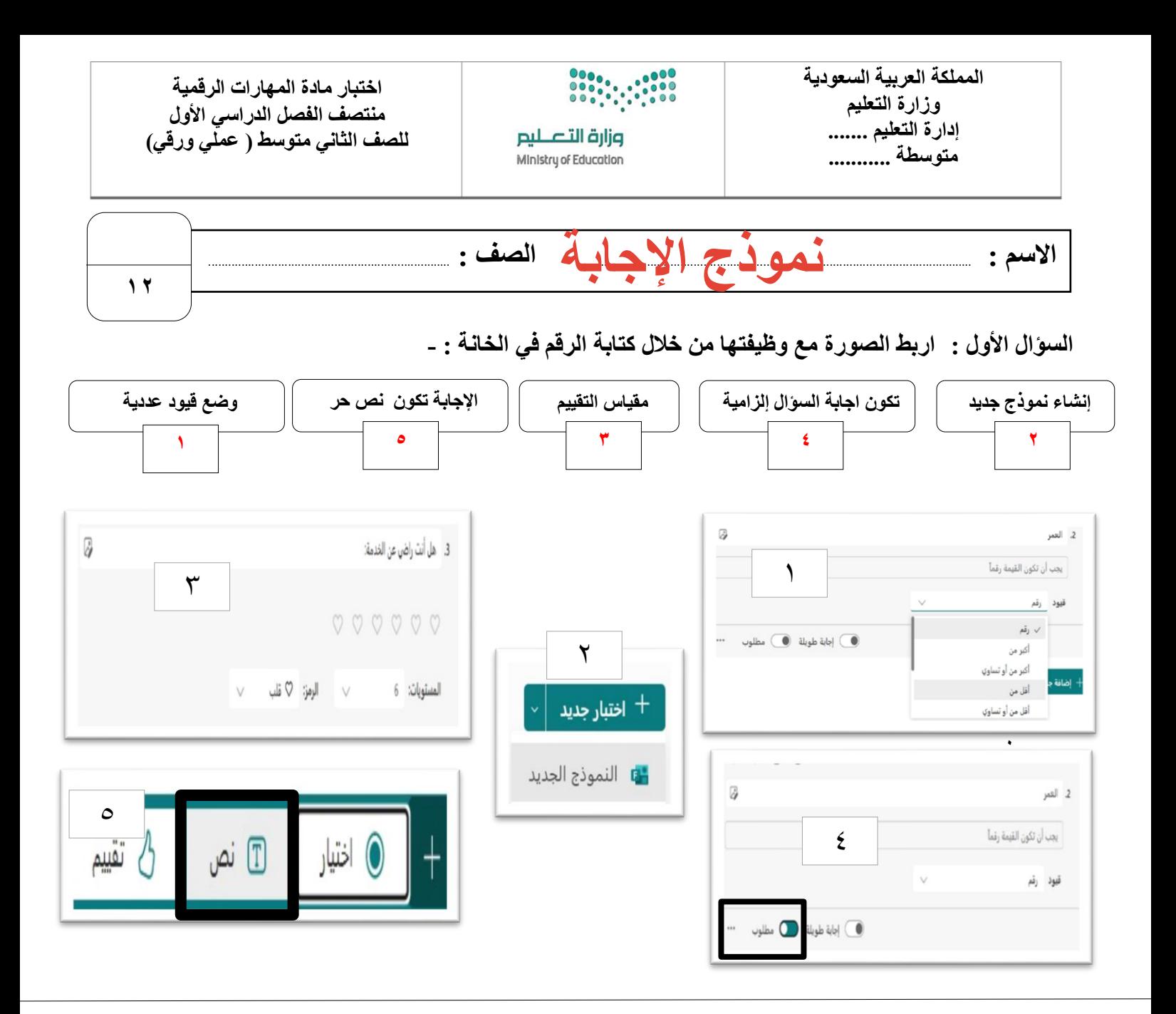

**السؤال الثاني : ضع عالمة √ أو X :**

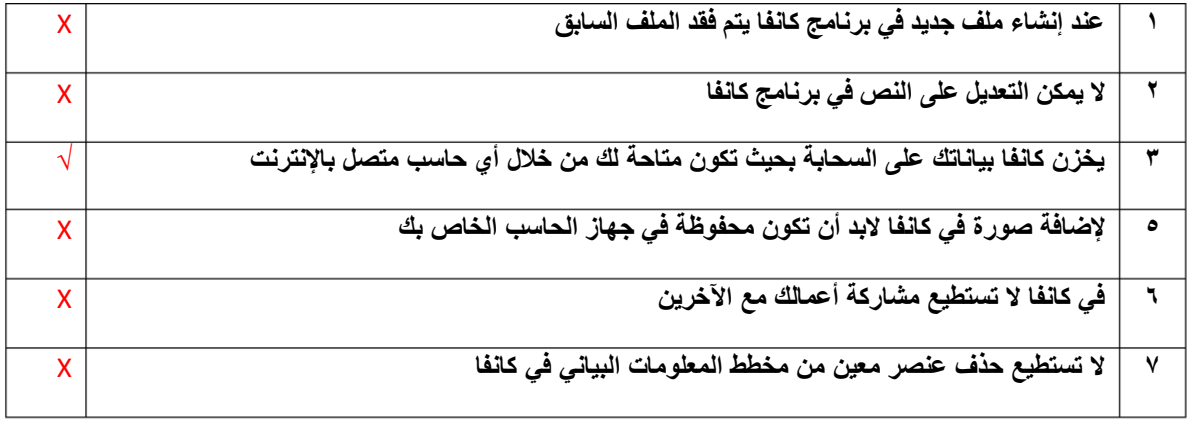

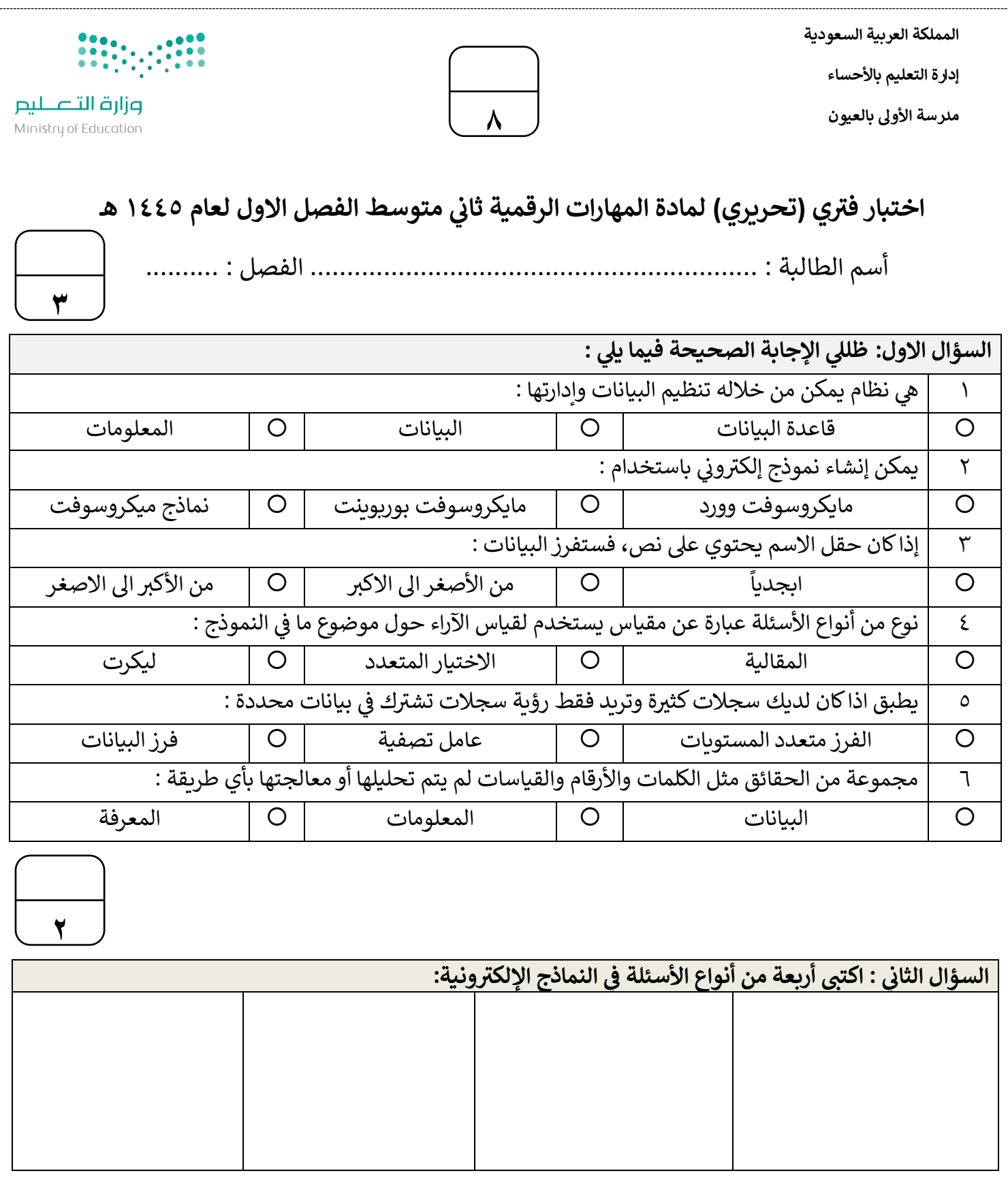

 $\lambda$ 

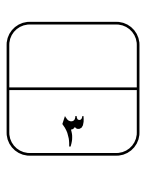

## **: ض ع ) ) عند العبارة الصحيحة وعالمة ) ) عند العبارة الخاطئة: السؤال الثالث عالمة**

١. المعلومات هي بيانات تم معالجتها أو تنظيمها أو تقديمها في سياق معين للوصول لمعرفة أ وحقائق . ֦֧֦֧֦֧֦֧֦֧<u>֓</u> í ً

٢. توفر النماذج عبر الانترنت حلاً مناسباً لجمع البيانات التي تحتاجها بطريقة آلية وسريعة مناسبا توفر النماذج عبر الانترنت حلاً مناسباً لجمع البيانات التي تحتاجها بطريقة آلية وسريعة.

٣. يفيد فرز السجلات في العثور على ما تبحث عنه بسهولة . ֦֧֦֧֦֧֦֧֦֧֦֧֦֧֦֧֧֜֓֓<u>֚</u>

3. لا تستطيع مشاركة نموذجك عبر الانترنت لأي شخص آخر.

.5 تتكون قاعدة البيانات من جدول واحد فقط .

٦. لا يمكن أن يحتوي الاستطلاع إلا على نوع واحد من الأسئلة .

انتهت الاسئلة تمنياتي لكن بالتوفيق ي

معلمة المادة : عبرتالغريب مديرة المدرسة : فاطمه الثواب

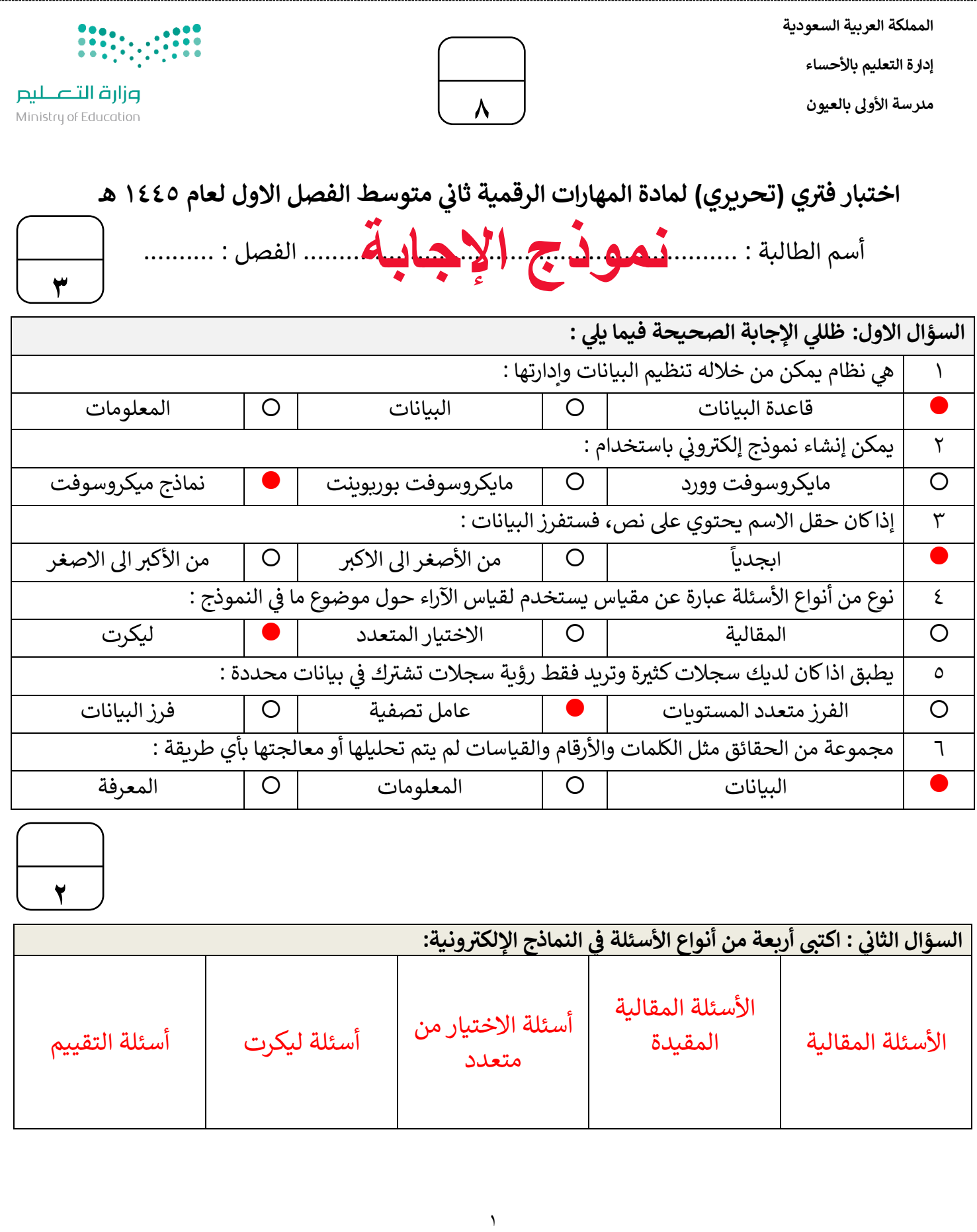

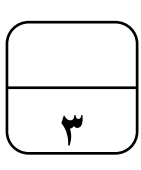

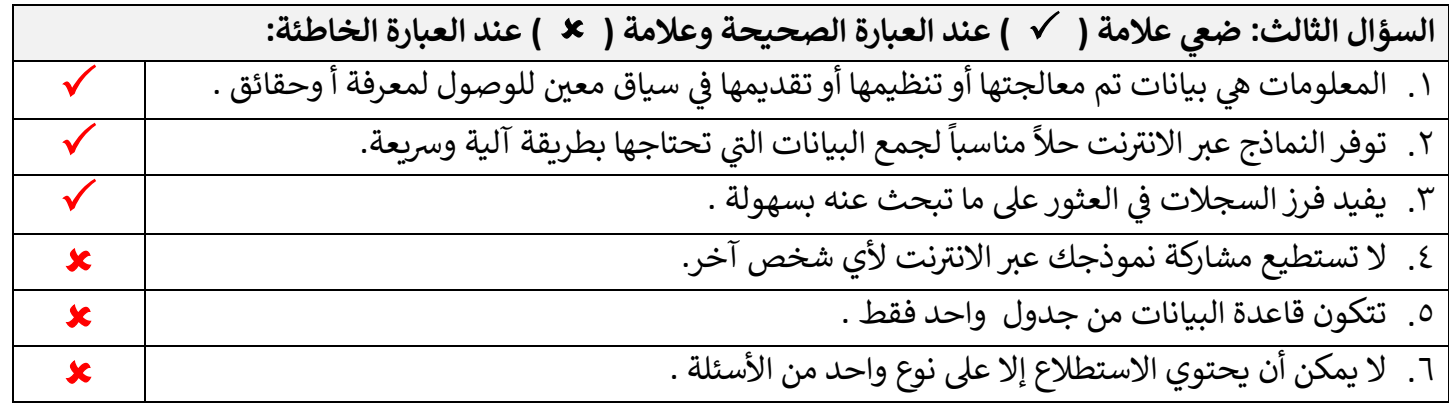

انتهت الاسئلة تمنياتي لكن بالتوفيق ي

معلمة المادة : عبرتالغريب مديرة المدرسة : فاطمه الثواب